# LibreSSL delete

#### Giovanni Bechis <<giovanni@openbsd.org>>

#### International Crypto Module Conference 2016

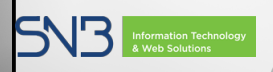

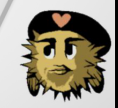

4 0 1 凸  $290$ 

 $\blacktriangleright$  17% of https web servers use OpenSSL as SSL/TLS library and have heartbeat extension enabled

enter

 $\blacktriangleright$  17% of https web servers use OpenSSL as SSL/TLS library and have heartbeat extension enabled

delete

うくい

 $\triangleright$  at least Cisco, Fortinet, Oracle and Siemens products has been affected

 $\triangleright$  17% of https web servers use OpenSSL as SSL/TLS library and have heartbeat extension enabled

delete

 $299$ 

- $\triangleright$  at least Cisco, Fortinet, Oracle and Siemens products has been affected
- $\triangleright$  bug was introduced on December 2011 and fixed on April 2014

 $\triangleright$  17% of https web servers use OpenSSL as SSL/TLS library and have heartbeat extension enabled

delete

 $299$ 

- $\triangleright$  at least Cisco, Fortinet, Oracle and Siemens products has been affected
- $\triangleright$  bug was introduced on December 2011 and fixed on April 2014
- $\triangleright$  exploitation of this bug does not leave any trace

#### How the Heartbleed bug works:

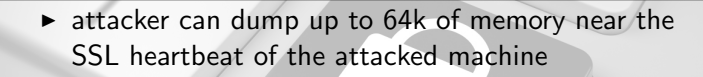

enter

#### How the Heartbleed bug works:

 $\triangleright$  attacker can dump up to 64k of memory near the SSL heartbeat of the attacked machine

delete

 $299$ 

 $\triangleright$  attack can be repeated many times to obtain different memory allocations of 64k size

#### How the Heartbleed bug works:

 $\triangleright$  attacker can dump up to 64k of memory near the SSL heartbeat of the attacked machine

delete

 $299$ 

 $\triangleright$  attack can be repeated many times to obtain different memory allocations of 64k size

enter

 $\triangleright$  memory stolen could reveal any kind of data: passwords, credit card numbers, personal data, ...

 $\triangleright$  code too complex and intricated

enter

- $\triangleright$  code too complex and intricated
- $\blacktriangleright$  developers mostly interested in adding features, not fixing code

enter

- $\triangleright$  code too complex and intricated
- $\blacktriangleright$  developers mostly interested in adding features, not fixing code

delete

 $\blacktriangleright$  fixes not merged upstream

enter

- $\triangleright$  code too complex and intricated
- $\triangleright$  developers mostly interested in adding features, not fixing code

delete

うくい

- $\blacktriangleright$  fixes not merged upstream
- $\triangleright$  bugs (and fixes) sleep for years in the bug tracker

 $\triangleright$  it never frees memory (tools cannot spot bugs)

enter

 $\triangleright$  it never frees memory (tools cannot spot bugs)

it uses LIFO recycling (no 'use after free' problems)

enter

 $\triangleright$  it never frees memory (tools cannot spot bugs)

enter

 $\triangleright$  it uses LIFO recycling (no 'use after free' problems)

delete

うくい

 $\triangleright$  includes a debugging malloc that send private info to logs

- $\triangleright$  it never frees memory (tools cannot spot bugs)
- $\triangleright$  it uses LIFO recycling (no 'use after free' problems)
- $\triangleright$  includes a debugging malloc that send private info to logs

delete

 $299$ 

 $\triangleright$  includes the ability to replace the malloc/free at runtime

▶ quite all OpenSSL API headers are public

enter

▶ quite all OpenSSL API headers are public

delete

 $\triangleright$  it is developed using "OpenSSL C"

enter

 $\triangleright$  quite all OpenSSL API headers are public

enter

- $\triangleright$  it is developed using "OpenSSL C"
- $\triangleright$  it uses its own functions instead of those provided by libc like BIO\_free(3) or BIO\_strdup

delete

うくい

 $\triangleright$  quite all OpenSSL API headers are public

enter

- $\triangleright$  it is developed using "OpenSSL C"
- $\triangleright$  it uses its own functions instead of those provided by libc like BIO\_free(3) or BIO\_strdup

delete

 $\triangleright$  it has strange compile options (in OpenSSL both NO OLD ASN1 and NO ASN1 OLD compile options are present but their meaning is slightly different)

## what's wrong with OpenSSL ?

#include "des\_locl.h"

/\* HAS BUGS! DON'T USE - this is only present for use in des.c \*/ void DES\_3cbc\_encrypt(DES\_cblock \*input, DES\_cblock \*output, long length, DES\_key\_schedule ks1, DES\_key\_schedule ks2, DES\_cblock \*iv1, DES\_cblock \*iv2, int enc)

enter

delete

4 0 1 4 <sub>1</sub> 1 1 4

 $2Q$ 

## what's wrong with OpenSSL ?

}

```
===================================================================
RCS file: /var/cvs/src/lib/libssl/src/apps/Attic/s_socket.c,v
retrieving revision 1.31
retrieving revision 1.32
diff -u -p -r1.31 -r1.32<br>--- apps/s_socket.c
                               19 Apr 2014 13:13:01 -0000 1.31
+++ apps/s_socket.c 19 Apr 2014 16:38:04 -0000 1.32
@@ -77,7 +77,6 @@
 #ifndef OPENSSL_NO_SOCK
-static struct hostent *GetHostByName(char *name);
```

```
static int ssl_sock_init(void);
static int init server(int *sock, int port, int type);
static int init_server_long(int *sock, int port, char *ip, int type);
@@ -296,7 +295,7 @@ redoit:
```
return (0);

h2 = GetHostByName(\*host);  $h2 = gethostbyname(*host);$ if  $(h2 == NULL)$  {

BIO\_printf(bio\_err, "gethostbyname failure\n");

LibreSSL delete ▶ young project, development started on April 2014 enter  $2Q$ 

## LibreSSL

▶ young project, development started on April 2014

delete

 $\blacktriangleright$  mostly developed by OpenBSD team

enter

## LibreSSL

▶ young project, development started on April 2014

- $\triangleright$  mostly developed by OpenBSD team
- $\triangleright$  forked from OpenSSL 1.0.1g

enter

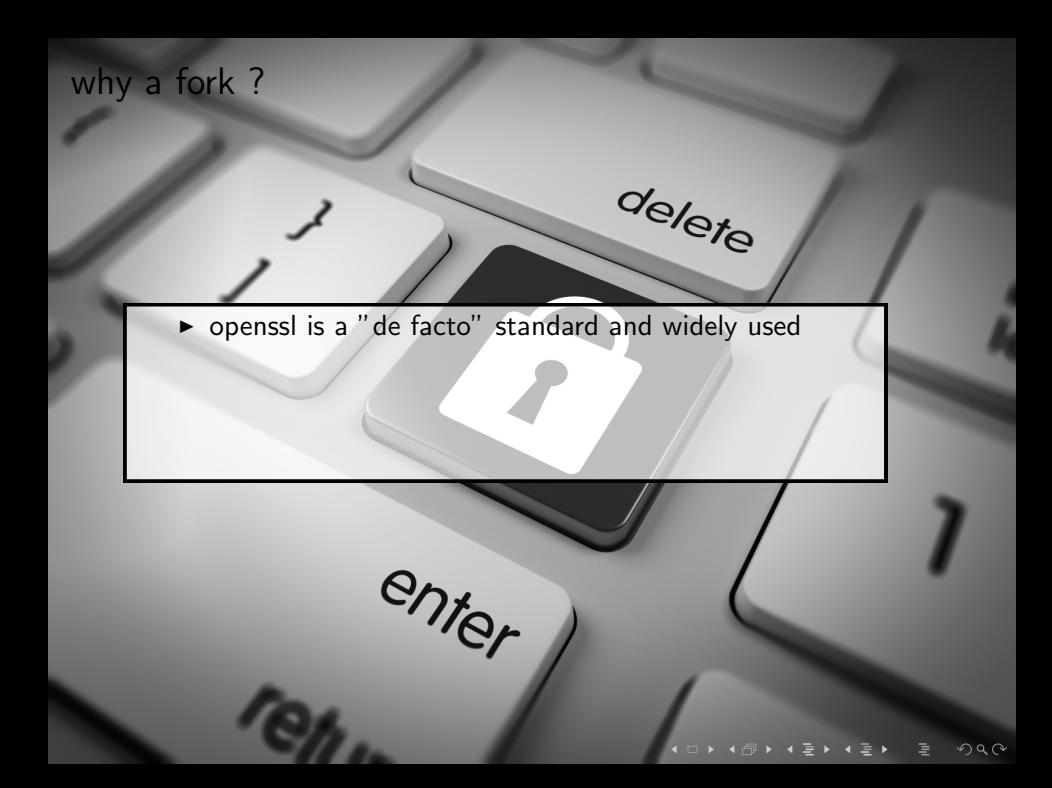

#### why a fork?

 $\triangleright$  openssl is a "de facto" standard and widely used

delete

 $\triangleright$  it is difficult to get patches applied upstream

enter

#### why a fork?

- $\triangleright$  openssl is a "de facto" standard and widely used
- $\triangleright$  it is difficult to get patches applied upstream
- $\triangleright$  other tls libraries are not much better (3 CVE for nss in 2016)

enter

 $\triangleright$  preserve API/ABI compatibility with OpenSSL

enter

- $\triangleright$  preserve API/ABI compatibility with OpenSSL
- $\triangleright$  bring more people into working with the codebase  $(+KNF, -\#ifdef)$

enter

- $\triangleright$  preserve API/ABI compatibility with OpenSSL
- $\triangleright$  bring more people into working with the codebase  $(+KNF, -\#ifdef)$

delete

 $\triangleright$  fix bugs asap, use modern coding practices

enter

- $\triangleright$  preserve API/ABI compatibility with OpenSSL
- $\triangleright$  bring more people into working with the codebase  $(+KNF, -\#ifdef)$

delete

 $290$ 

 $\triangleright$  fix bugs asap, use modern coding practices

enter

 $\blacktriangleright$  do portability the right way<sup>TM</sup>

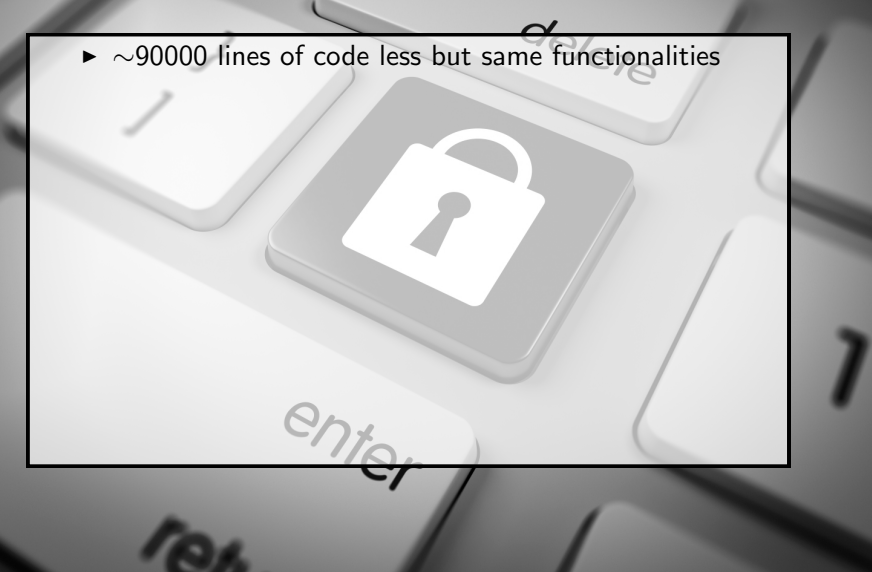

- ► ~90000 lines of code less but same functionalities
- ▶ does not support VMS, MsDos nor MacOS 9

► ~90000 lines of code less but same functionalities

うくい

- ▶ does not support VMS, MsDos nor MacOS 9
- $\triangleright$  does not have FIPS support

- ► ~90000 lines of code less but same functionalities
- ▶ does not support VMS, MsDos nor MacOS 9
- $\triangleright$  does not have FIPS support
- $\triangleright$  different set of ciphers (-SRP, +ChaCha, +poly1305)

- ► ~90000 lines of code less but same functionalities
- $\triangleright$  does not support VMS, MsDos nor MacOS 9
- $\triangleright$  does not have FIPS support
- $\triangleright$  different set of ciphers (-SRP, +ChaCha, +poly1305)
- $\triangleright$  BIO<sub>-</sub>\* functions do the right thing<sup>TM</sup>

- ► ~90000 lines of code less but same functionalities
- $\triangleright$  does not support VMS, MsDos nor MacOS 9
- $\triangleright$  does not have FIPS support
- $\triangleright$  different set of ciphers (-SRP, +ChaCha, +poly1305)
- $\triangleright$  BIO<sub>-</sub>\* functions do the right thing<sup>TM</sup>
- $\triangleright$  malloc(x\*y) has been converted to reallocarray(x,y)

- ► ~90000 lines of code less but same functionalities
- $\triangleright$  does not support VMS, MsDos nor MacOS 9
- $\triangleright$  does not have FIPS support
- $\triangleright$  different set of ciphers (-SRP, +ChaCha, +poly1305)
- $\triangleright$  BIO<sub>-</sub>\* functions do the right thing<sup>TM</sup>
- $\triangleright$  malloc(x<sup>\*</sup>y) has been converted to reallocarray(x,y)
- $\triangleright$  in LibreSSL, openssl(1) does not have SSLv3 support nor dynamic engine loading support

- ► ~90000 lines of code less but same functionalities
- $\triangleright$  does not support VMS, MsDos nor MacOS 9
- $\triangleright$  does not have FIPS support
- $\triangleright$  different set of ciphers (-SRP, +ChaCha, +poly1305)
- $\triangleright$  BIO<sub>-</sub>\* functions do the right thing<sup>TM</sup>
- $\triangleright$  malloc(x<sup>\*</sup>y) has been converted to reallocarray(x,y)
- $\triangleright$  in LibreSSL, openssl(1) does not have SSLv3 support nor dynamic engine loading support
- $\triangleright$  OpenSSL can pass environment variables to  $$ENV::$ in config files

## How OpenSSL does portable

use and abuse of internal functions that behaves "more or less" the same as libc counterpart

enter

## How OpenSSL does portable

use and abuse of internal functions that behaves "more or less" the same as libc counterpart

delete

 $\blacktriangleright$  #ifdef and #ifndef everywhere

enter

## How OpenSSL does portable

use and abuse of internal functions that behaves "more or less" the same as libc counterpart

delete

 $299$ 

- $\blacktriangleright$  #ifdef and #ifndef everywhere
- $\triangleright$  support for as many combinations of operating systems and compilers out there

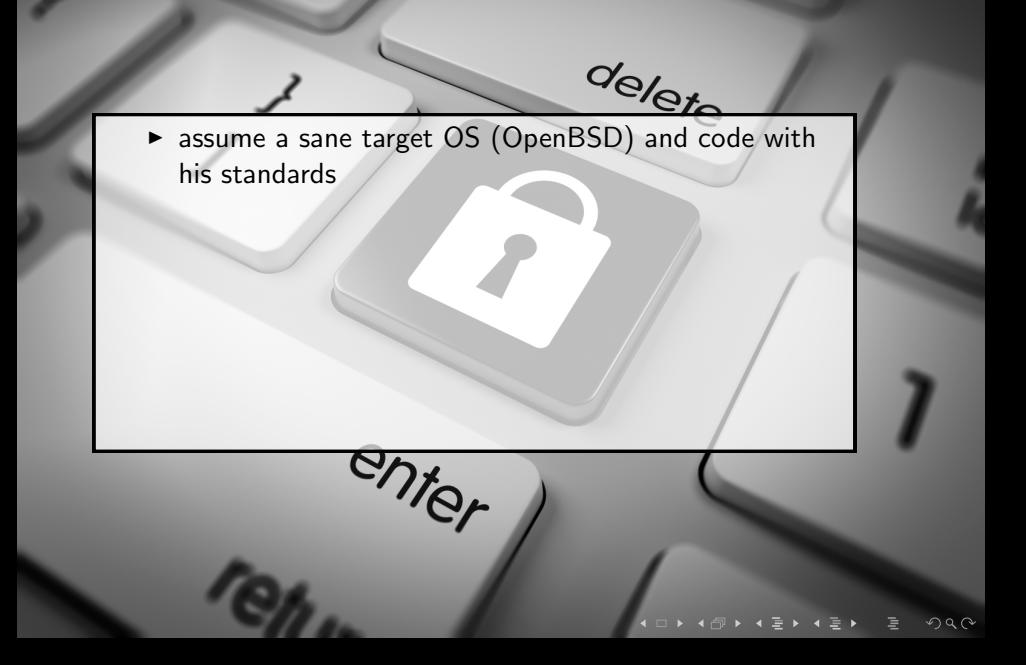

assume a sane target OS (OpenBSD) and code with his standards

delete

うくい

 $\triangleright$  build and maintain code on the main target OS, using modern C

assume a sane target OS (OpenBSD) and code with his standards

delete

- $\triangleright$  build and maintain code on the main target OS, using modern C
- $\triangleright$  provide portability code only to provide functions that other OS's don't provide

assume a sane target OS (OpenBSD) and code with his standards

delete

- $\triangleright$  build and maintain code on the main target OS, using modern C
- $\triangleright$  provide portability code only to provide functions that other OS's don't provide

enter

 $\blacktriangleright$  do not reimplement libc

assume a sane target OS (OpenBSD) and code with his standards

delete

- $\triangleright$  build and maintain code on the main target OS, using modern C
- $\triangleright$  provide portability code only to provide functions that other OS's don't provide
- $\blacktriangleright$  do not reimplement libc
- $\triangleright$  put as few #ifdefs as possible in the code

#### LibreSSL API, ftp client

```
- if (inet_pton(AF_INET, host, &addrbuf) != 1 &&
                            \text{inet\_pton}(\text{AF\_INET6}, \text{host}, \text{d} \cdot \text{d} \cdot \text{- if (SSL_set_tlsext_host_name(ssl, host) == 0) {<br>
ERR_print_errors_fp(ttyout);<br>
goto cleanup_url_get;
- }
- }
                       if (SSL connect(ssl) \leq 0) {
                                   ERR_print_errors_fp(ttyout);
                       if (tls\_connect\_socket(tls, s, sslhost) != 0) {
                                   fprintf(ttyout, "SSL failure: %s\n", tls_error(tls));
                                  goto cleanup_url_get;
}<br>
if (ssl_verify) {
                                   X509 *cert;
-
                                   - cert = SSL_get_peer_certificate(ssl);
                                   if (cert == NULL) {
                                              fprintf(ttyout, "%s: no server certificate\n",
                                                    getprogname());
                                              - goto cleanup_url_get;
- }
-
                                   if (ssl_check_hostname(cert, host) != 0) {
                                              X509 free(cert);
                                              fprintf(ttyout, "%s: host '%s' not present in"
                                                       server certificate\n",
                                                    - getprogname(), host);
                                              goto cleanup_url_get;
- }
-
                                   X509 free(cert);
```
 $299$ 

## Questions ?

#### Giovanni Bechis <<giovanni@openbsd.org>>

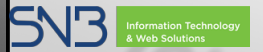

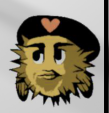

delete

 $290$